**AutoCAD With Registration Code PC/Windows**

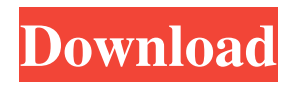

**AutoCAD Serial Number Full Torrent PC/Windows (April-2022)**

Using a computer graphics tablet, a mouse, and a conventional drawing board, Cracked AutoCAD With Keygen enables users to digitally create 2D and 3D drawings of almost any design element. User-created drawings are then converted into 2D or 3D models and displayed on the computer screen. In addition to a 2D (2D) drawing, an AutoCAD user

may add orthogonal views, surfaces, and tools such as boxes, text, dimensions, and arrows, to the 2D drawing. Users may then format, or "style", these 2D elements on the screen to further configure them for use in the design of the drawing. An AutoCAD user may then generate a 2D or 3D model from the drawing. AutoCAD comes with several notable design and drafting tools, such as electronic and bar-coding functionality, advanced sheethandling, conditional formatting, and the ability to trace, mark, and annotate 2D drawings. With

AutoCAD, a user may also display, print, copy, and annotate the 2D drawing. Beginning in 2011, AutoCAD is available for macOS. In 2015, the application was made available as a free download to qualified individuals. AutoCAD is available for a range of platforms, including mobile apps for iOS and Android devices. History The AutoCAD product was originally developed by Visual Works for microcomputer-based platforms. In 1981, Visual Works acquired the rights to the package. That same year, Visual Works introduced

AutoCAD as a subscription-based product. Between 1981 and 1988, AutoCAD became the third-largest independent software publisher in

the United States. At the time,

AutoCAD was first designed as a desktop app for Windows. In 1989, Visual Works brought AutoCAD to

the then-new Apple Macintosh platform. AutoCAD initially sold for a fee of \$14,000. In the early 1990s, Visual Works sold AutoCAD for a fee of \$2,000. AutoCAD was first available on Windows for a fee of \$10,000. AutoCAD in the 2000s AutoCAD includes all the standard

features found in CAD packages. The most notable features of AutoCAD include the ability to create 2D and 3D drawings, to manipulate 2D drawings, and to perform 2D drafting, 3D modeling, and architectural design on

**AutoCAD License Key Free Download**

Additional Autodesk development platforms exist that are not as broadly compatible. Toolbars and menu structure In AutoCAD Serial Key, users can customize toolbars and the menu structure. Toolbars are

customized using AutoCAD's user interface (UI). You can control the menu entries that appear on the main toolbar by using the "user commands" menu. The user commands menu allows users to select the size of the menu items and alter their visibility. Users can also delete menu items by using the user commands menu. Toolbars can also be customized using the user interface (UI) or using AutoCAD's commands or plugins. Users can install, uninstall or modify plugins on a toolbar in a similar fashion as other menus. For example, the command

to open an AutoCAD file could be assigned to the "User Commands" menu, while the command to close a file could be assigned to a plugin on the "User Commands" menu. AutoCAD provides support for hot keys to open and save files. File windows are opened and closed using hot keys. Hot keys can be assigned to files in a file browser and saved with files. Assignments Assignments are used in scripts to automatically perform some procedure or to set up a tool. Assignments are compiled using a make or shell script that is supplied

with AutoCAD. Assignments are stored in a template file that contains a list of the required parameters, the procedure to be performed, and the file path and file name of the files or objects that are to be modified.

Users can modify or delete an assignment when using the Make or Shell command. Assignments have the following functions: 1. Automatically modify an object or create new objects (e.g. create text or modify existing text). 2. Automatically perform a step in a drawing sequence. 3. Allow a user to specify which object is to be

selected. 4. Allow a user to specify the selection criteria, which can be "all" or "select". 5. Allow a user to specify a path from one point to another. 6. Allow a user to create a number of objects that are to be edited and deleted together. 7. Allow a user to perform a series of actions using a macro. References External links Autodesk AutoCAD Page Autodesk AutoCAD Tutorial Category:Computer-aided design software Category:Autodesk a1d647c40b

1) Under Installation select "Signature key will be installed on my computer". 2) Enable one-time registration. 3) Enable demo registration. 4) Register for "CAD/CAM" and "CAD/CAM-Cloud" and login with demo registration. 5) Download keygen to your PC. 6) Unzip the file. 7) Run Autocad\_v10\_2016\_EN.exe. 8) Enter your email and click "Generate". 9) The key will be automatically sent to the email address you provided. 10) Copy the

key and paste it into the "Registry" on your Autocad. 11) Click "Save". 12) Click "Update". How to re-key your Autocad software If your Autocad expired, you will need to rekey your software. Follow these steps. 1) Log into Autocad using your Autocad number and password. 2) In the registration dialog, click "Not found". 3) Click "Back". The "Signature key is not registered" message appears. Click OK. The "Registration info" message appears. Click OK. Autocad asks you to fill in your Autocad registration details. 3) Select "Email address is no longer

valid" and click OK. 4) Follow the instructions on screen to re-key your Autocad. Uninstall Autocad If you are sure you are done with Autocad for good, you can uninstall Autocad in order to clear the Windows registry of its data. Autocad was installed in "Program files" directory. To uninstall the software, first make sure that Autocad is not running on your computer. Autocad should be visible under Programs menu in the Windows control panel. If Autocad is not listed, then it is not running. You need to close the Autocad program, in order to

remove Autocad from your computer. Right-click on the Autocad icon and select "Exit". Delete Autocad registry keys If you want to remove Autocad registry keys, you should make sure you are running as administrator.Список столбцов

**What's New In AutoCAD?**

Rapidly send and incorporate feedback into your designs. Import feedback from printed paper or PDFs and add changes to your drawings automatically, without

additional drawing steps. (video: 1:15 min.) Merge: New drawingagnostic commands for viewing and sharing geometry. New drawingagnostic commands for viewing and sharing geometry. Dynamic Edit: Simplify or enhance editing for better design iteration. Simplify or enhance editing for better design iteration. Clipboard Support: Use, manage, and share clipboards in any direction. Use, manage, and share clipboards in any direction. Animation: Create and view animations for any 3D model. Create and view animations for any 3D

## model. PCL Import: An alternate rendering method. (video: 1:30 min.) An alternate rendering method.

(video: 1:30 min.) Xrefs: Quickly exchange information about multiple drawings in the same file. Quickly exchange information about multiple drawings in the same file. Shape History: View and manage a history of drawing changes. View and manage a history of drawing changes. Polyline Helper: Edit, view, and export all shapes in a drawing at once with an in-place toolset. Edit, view, and export all shapes in a drawing at once with an in-place

toolset. Quad Helper: Edit and navigate 2D surfaces without having to switch to a 3D view. Edit and navigate 2D surfaces without having to switch to a 3D view. Raster Intersect: Produce a vectorized rendering of a raster image. Produce a vectorized rendering of a raster image. Image Clipping: Create and view clipping masks with transparency. Create and view clipping masks with transparency. Rotate 3D: Transform drawing objects and surfaces. Transform drawing objects and surfaces. Warp 3D: Simulate sketching with

## freehand drawing, then quickly modify the resulting surfaces. Simulate sketching with freehand drawing, then quickly modify the resulting surfaces. Offset Curves: Work with and edit 2D curves and surfaces. Work with and edit 2D curves and surfaces. Offset Text: Write, print, and align text without rasterizing. Write, print, and align text without rasterizing. View Fit: Quickly fit a 2

MINIMUM: Requires a Pentium III 1.0GHz or faster processor 0.8 GB RAM 1024x768 resolution display RECOMMENDED: Requires a Pentium 3.2GHz or faster processor 1 GB RAM 1280x1024 resolution display Sound card or built-in speakers If you have a G3 PowerBook or newer or a Mac, you will need QuickTime 7.5.1 or later. If you have an iBook, you will need **Quick**